**Making QUIC Deployable QUIC, IETF 103, November 2018 Ian Swett**

## **First Step: IETF Invariants**

**In London, IETF 101, Invariants were adopted**

**Provided a guarantee part of QUIC was stable**

**Chrome implements the Invariants in QUIC v44\***

**Public header, including asymmetric CIDs, VN**

**Stateless Reset replaces Public Reset**

\*True varlen CIDs are not yet supported

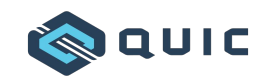

## **Deployment Status: In Chrome**

**Canary: Enabled for all QUIC users**

**Dev: Enabled for all QUIC users**

**Beta: Experiment running for >1 month**

**Stable: Experiment running for ~1 week**

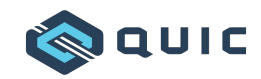

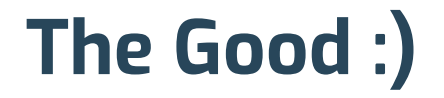

**Contacted the middlebox vendor whose QUIC identification caused issues before**

**They've developed a fix for v44 and deployed it!**

**No reports of users visible issues**

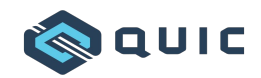

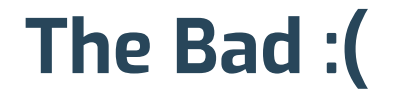

**Rate of handshake timeouts has increased**

**Number of Stateless Resets << gQUIC Public Resets**

**Small, but significant regressions in user metrics**

**Theory: Some failed handshakes aren't being closed** 

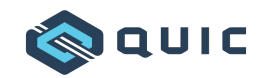

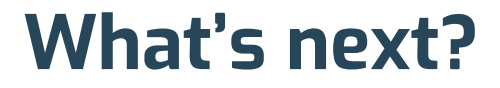

**Fix handshake timeouts ASAP**

**If draft-17 becomes a deployment draft, Ship It!**

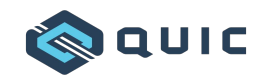

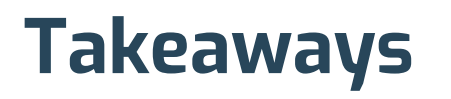

Supporting IETF QUIC and gQUIC simultaneously is complex

If you don't have to do it, don't...

Detailed client and server metrics are critical for debugging hard to repro issues

No obvious signs of middlebox issues with IETF invariants

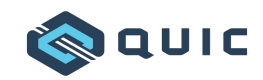